### How to Publish in Scopus etc...

A course for 2nd year Ph.D. students, ZNU

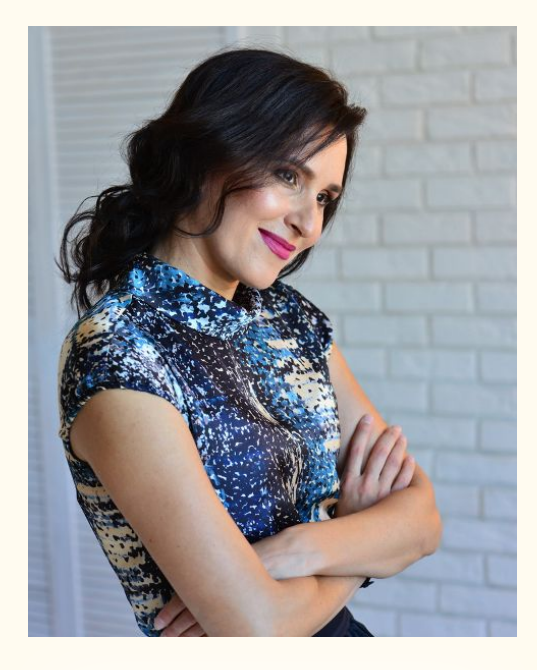

#### your tutor

#### Nataliya G. Keberle, Ph.D. in CS, Assoc. Prof. ZNU CS dept

Google Scholar: [https://scholar.google.com.ua/citations?user=tqEl](https://scholar.google.com.ua/citations?user=tqElYqkAAAAJ&hl=ru) [YqkAAAAJ&hl=ru](https://scholar.google.com.ua/citations?user=tqElYqkAAAAJ&hl=ru) Scopus: [https://www.scopus.com/authid/detail.uri?authorI](https://www.scopus.com/authid/detail.uri?authorId=55946650300) [d=55946650300](https://www.scopus.com/authid/detail.uri?authorId=55946650300) ResearchGate: [https://www.researchgate.net/profile/Natalya\\_Ke](https://www.researchgate.net/profile/Natalya_Keberle)

### Disclaimer:

Here and below word "SCOPUS" is used as a title for any international peer-reviewed conference/journal, that is in the Scopus/WebOfScience or similar bases (see a proper lecture)

# Curriculum

#### Lectures: Thursdays - most often - starting 12-55 and 14-30, 226(2)

# Curriculum

Lectures: Thursdays - 12-55, 14-30

Individual work: you write a SCOPUS paper, and your classmates double blind peer review it.

Our course in MOOC Moodle is "Academic Writing" <http://moodle.znu.edu.ua/course/view.php?id=7235>

### Curriculum

Lectures: Thursdays - 12-55, 14-30

Individual work: you write a SCOPUS paper, and you classmates double blind peer review it.

Exam:

You submit a paper to an international peer reviewed conference. Yes, you do.

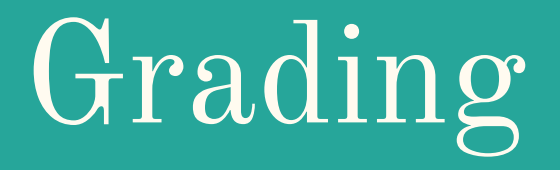

#### $50+50$

### Max. 50 points for your SCOPUS paper  $+$ Max. 50 points for your peer reviews